# **Managing a Private API**

This tutorial explains step by step how to create all necessary elements of API Management to be able manage a private API. Private APIs are APIs that are only accessible for known consumers (clients).

#### **Follow Our Example User Story**

ACME Corp. uses **Scheer PAS** API Management to provide customers with access to the ACME APIs. For example, ACME Corp. is running the test service **RESTAPI\_Echo\_Example** which implements a very basic REST service that is perfect for testing. Now David Stringer of ACME Corp. wants to enable the developers of customer **Spring Corp.** to use this service. So David is going to setup private API access to the service **RESTAPI\_Echo\_Example**.

You are going to help him with that task.

During this tutorial you will build up the following: Organization **STRINGER** containing the **PrivateEch oAPI**, which will be consumed by client **Spring Corp.** via plan **Gold** which contains the **Rate Limiting Policy**.

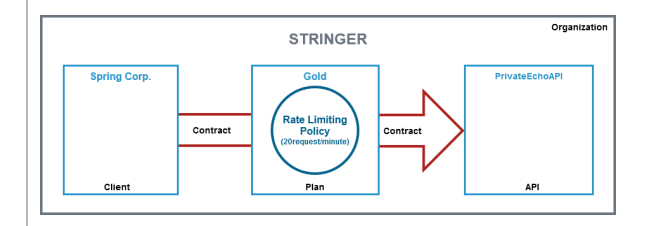

All content in a lighter font color refers to the story of the tutorial.

Please make sure that the name of the created elements such as organizations, APIs, clients Δ etc. is unique. You can use your own name as pre- or suffix (PublicEchoAPI\_David...).

#### During this tutorial you will learn

(i)

- how to create an organization
- how to create a plan
- how to import the API of an xUML service from the PAS Administration to API Management
- how to create a client
- how to add a contract
- how to apply policies to plans and APIs
- how to restrict the visibility of an API
- how to test API access in API Management
- how to consume a private API via the API Developer Portal

## <span id="page-0-0"></span>A Short Introduction to API Management Concepts

The main elements of API Management are grouped within an **Organization**, which is the "container" for all other elements such as **Clients**, **Plans** and **APIs**. APIs represent real backend APIs (Application Programming Interfaces). API Management provides a way to turn unmanaged (raw) back-end APIs into **managed** APIs by attaching policies to them.

Every managed API can be published as **public** API or p**rivate** API:

Public APIs... **Public APIs... Private APIs...** 

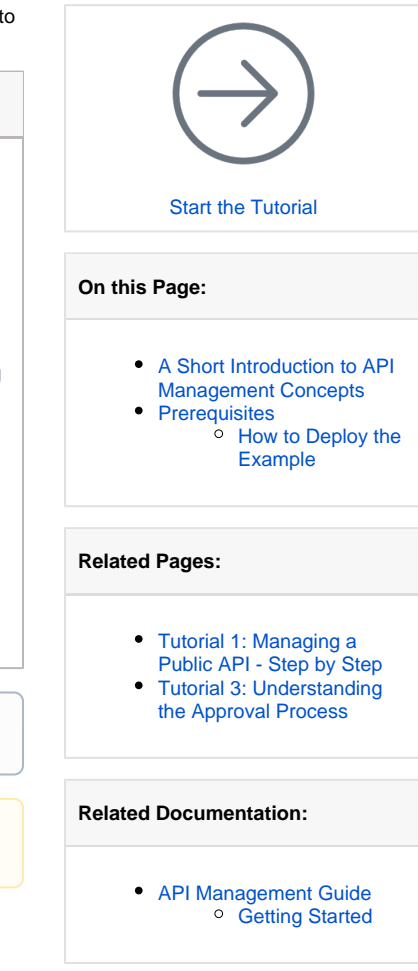

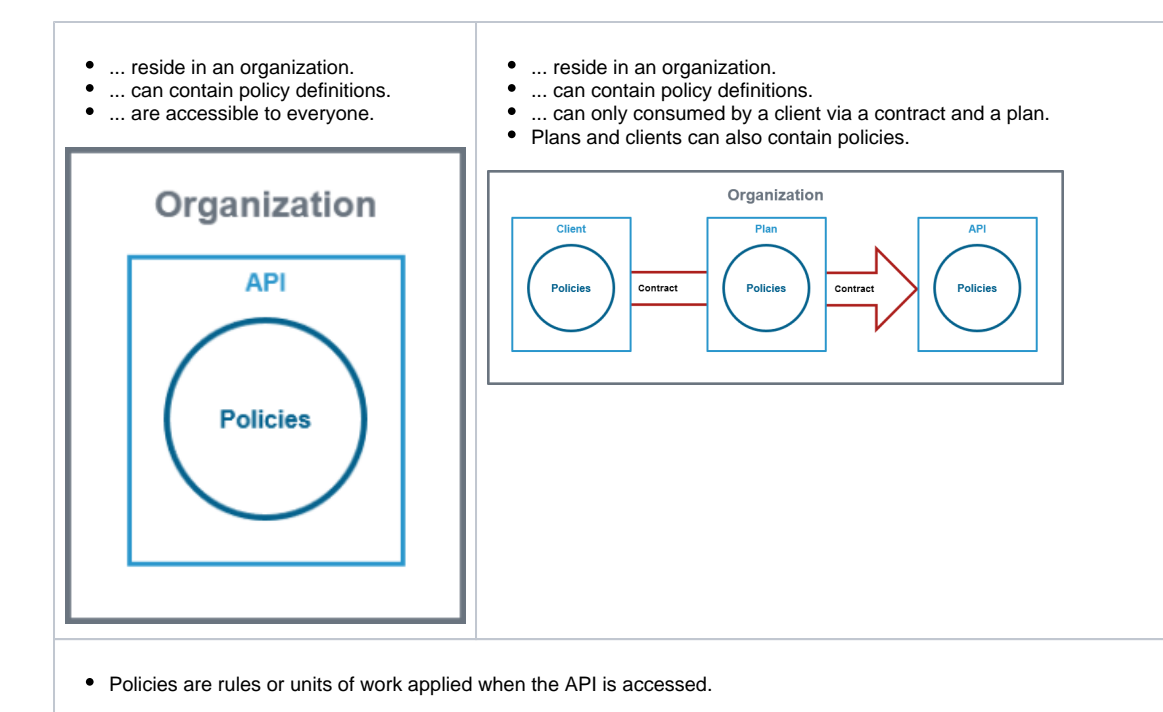

APIs are created within **API Management**. They are provided via the **API Developer Portal** from where consumers of the API have access to them.

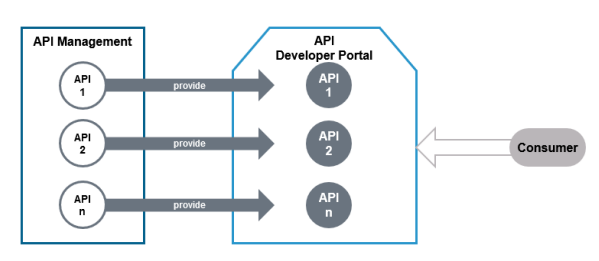

For more information on the concepts of API Management, refer to [The Concepts of API Management.](https://doc.scheer-pas.com/display/APIMGMNT/The+Concepts+of+API+Management)

## <span id="page-1-0"></span>**Prerequisites**

The following elements must be present or installed in order to be able to go through the step-by-step tutorials:

- You need an up-and-running installation of **Scheer PAS** and access to the components **API Management** and **Administration**.
- The **RESTAPI\_Echo\_Example** must be deployed in the administration component. You can [do](https://doc.scheer-pas.com/download/attachments/90439682/RESTAPI_Echo_Example.rep?version=1&modificationDate=1698066734000&api=v2) [wnload the repository here](https://doc.scheer-pas.com/download/attachments/90439682/RESTAPI_Echo_Example.rep?version=1&modificationDate=1698066734000&api=v2) to deploy it.

### <span id="page-1-1"></span>How to Deploy the Example

Deploy the service via the deployment wizard within the PAS Administration.

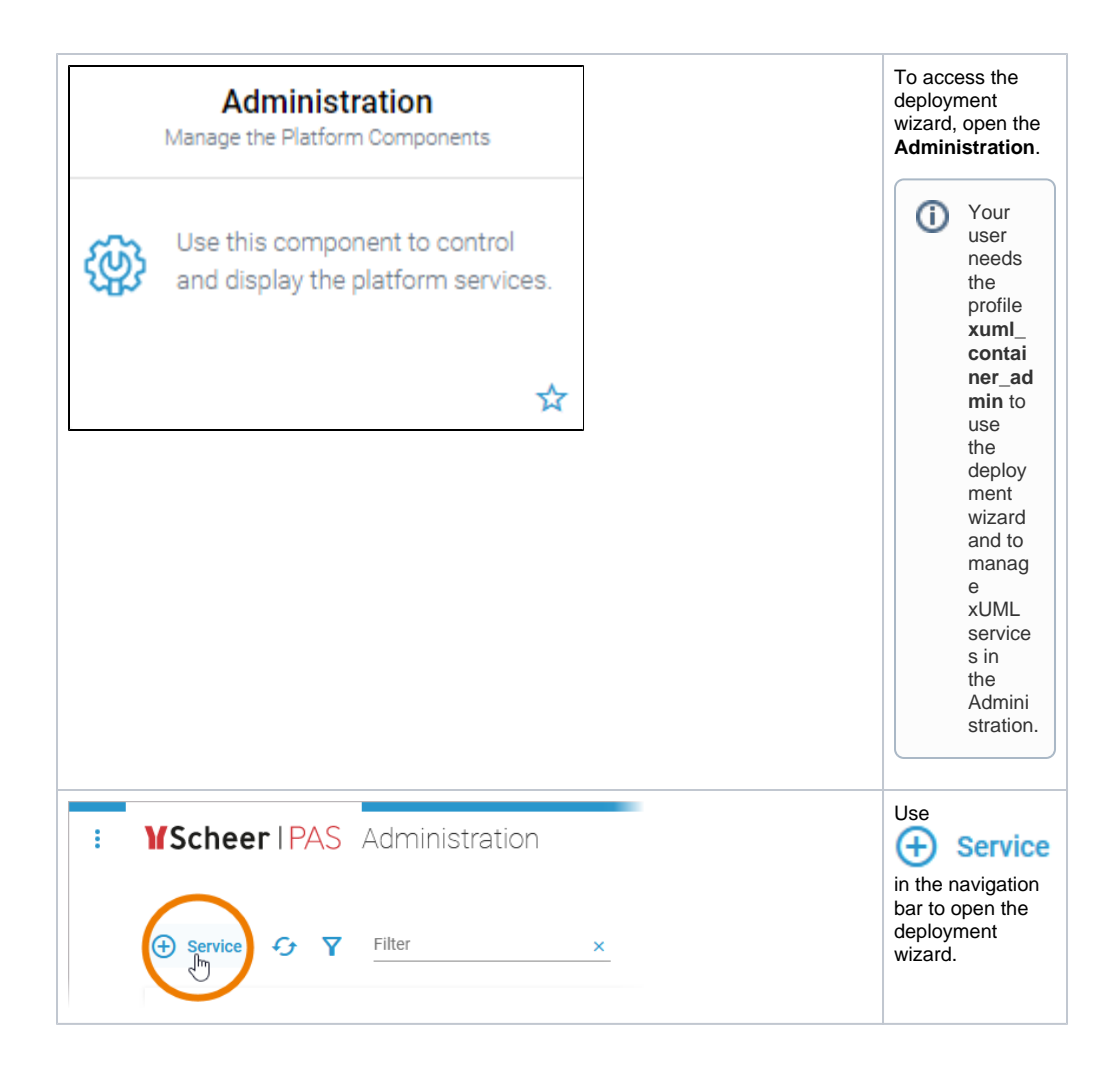

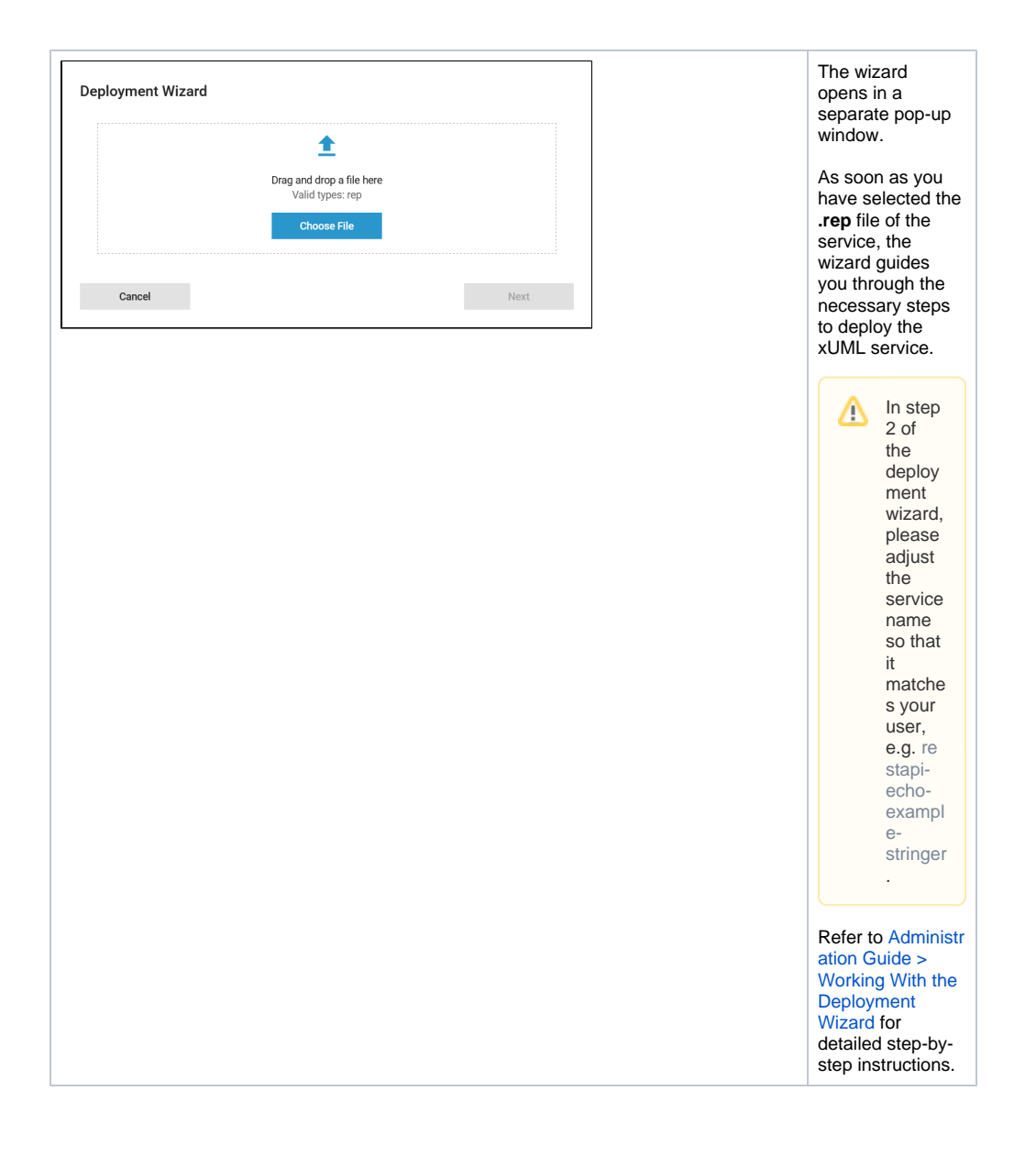